# **Explore Windows 7 Programs**

Windows 7 includes programs that can be used to manage the Windows computing experience, create things, or communicate with others.

### **Most Likely Used Programs**

The table below describes the programs that are most likely to be used.

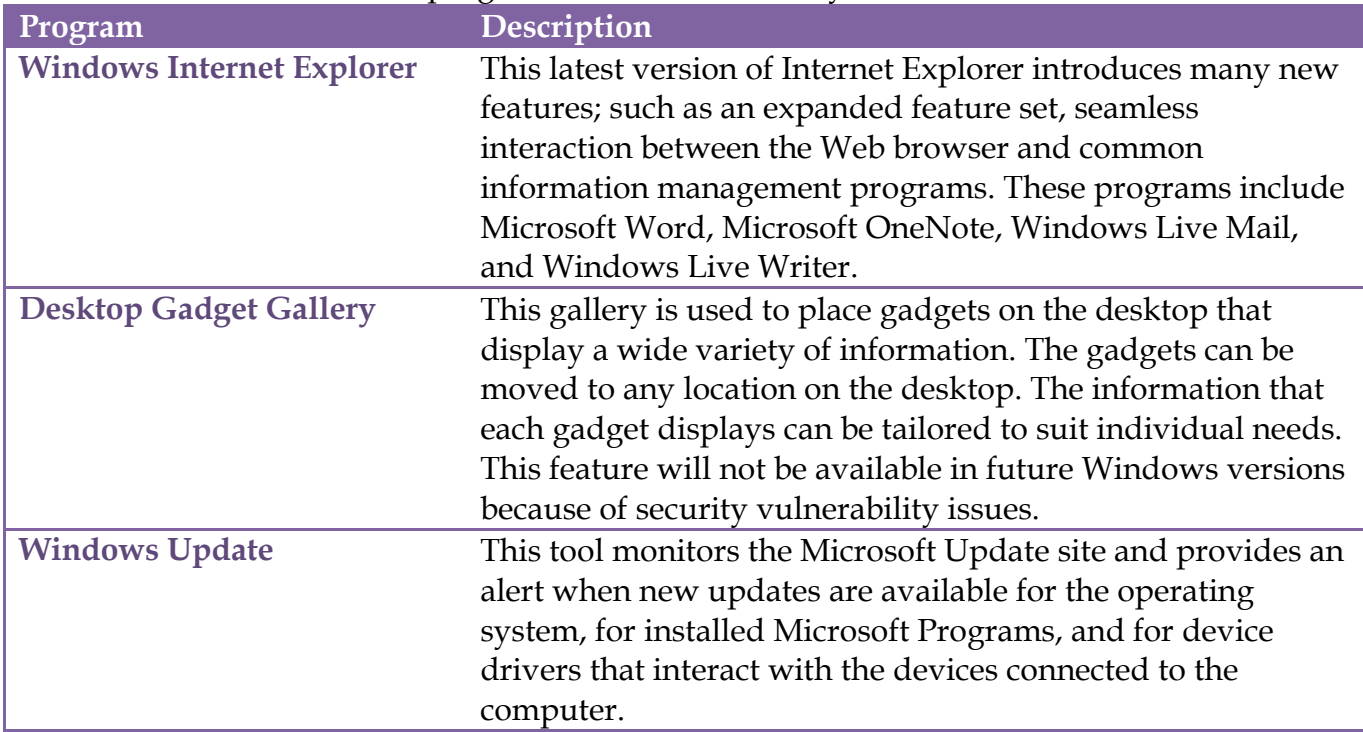

#### **Media Management**

These devices are available for streaming media from the Internet. They are also available for recording, playing, and processing still photos, video, and audio clips. The table below describes the program available in Windows 7 for managing media.

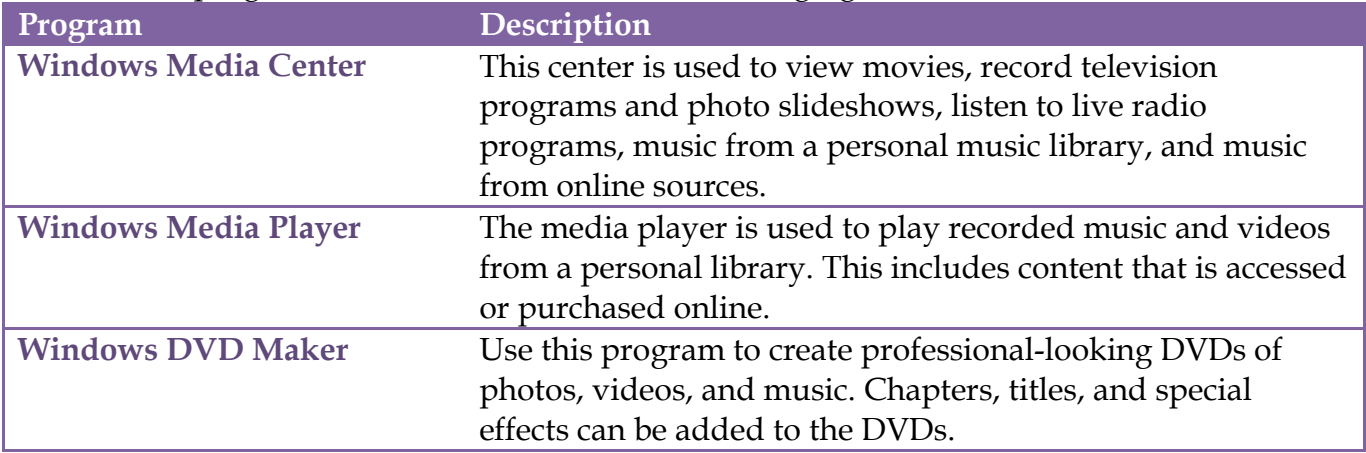

#### **Communication Tools**

Windows 7 comes with two free word-processing programs and a simple graphics program.

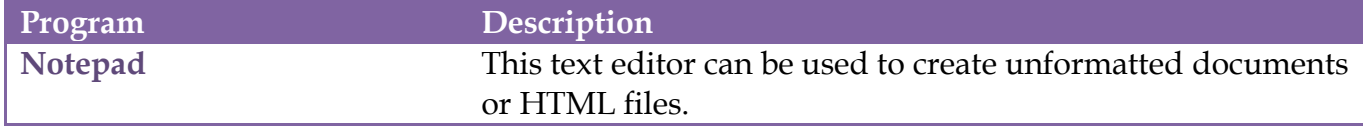

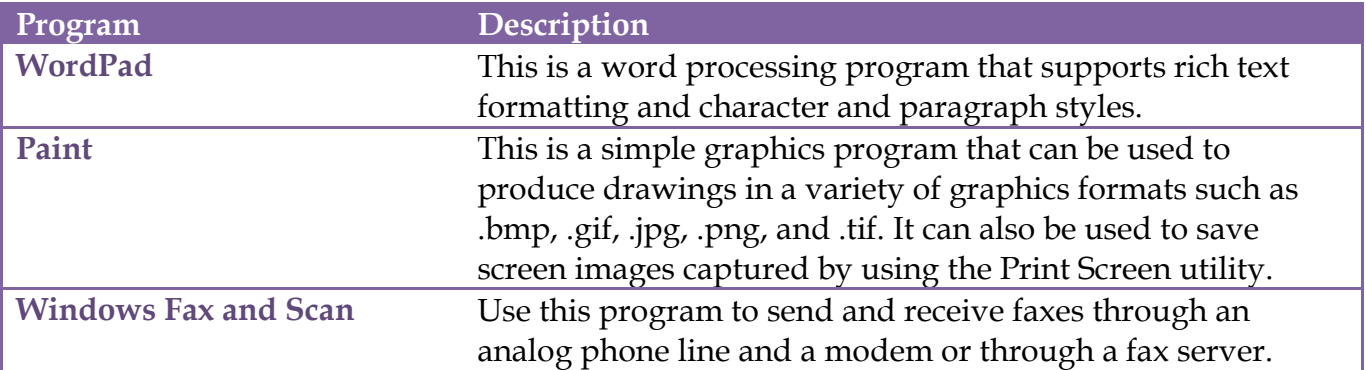

## **Utilities**

These are handy tools that can be used to perform different tasks. These programs are available in the Accessories folder of the All Program menu.

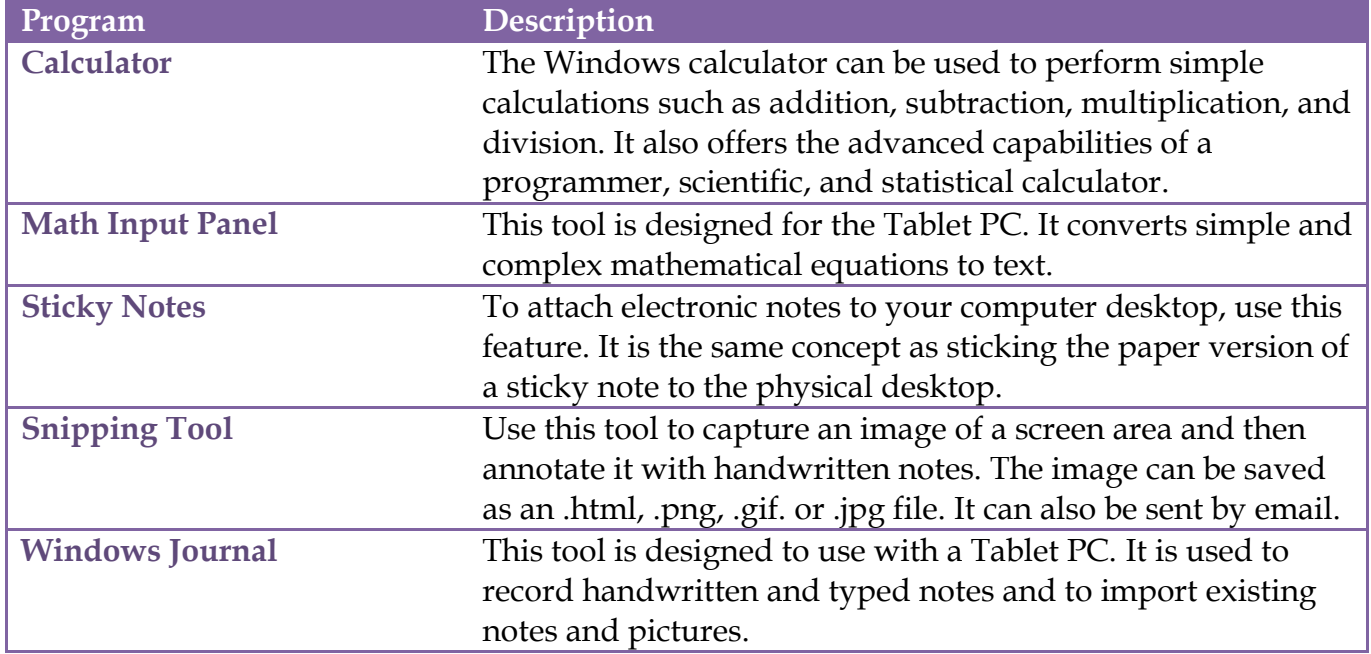